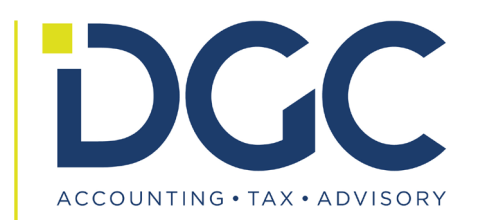

#### American Council of Engineering Companies IS Forum

Nick DeLena, Principal, IT Risk Assurance & Advisory Scott Goodwin, Manager, IT Risk Assurance & Advisory

October 14, 2021

#### WELCOME

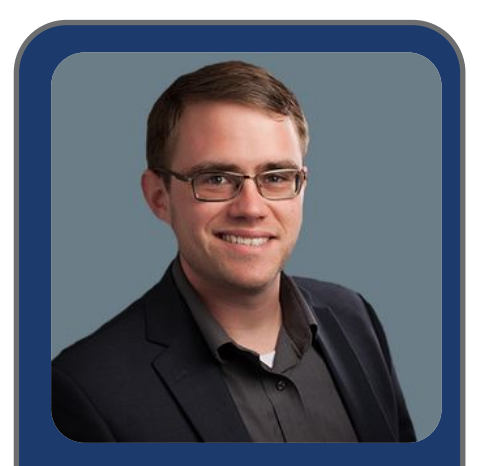

**Manager** IT Risk Assurance and Advisory

155 Federal Street Suite 200 Boston, MA 02210 (781) 937 - 5722 sgoodwin@dgccpa.com

**DGC** 

#### **Scott Goodwin**

Scott is a Manager in the firm's Business Advisory Group and a team member of the IT Risk Assurance & Advisory practice. He has extensive experience across a wide variety of areas including vulnerability assessments, infrastructure and application penetration testing, social engineering, along with compliance-focused capabilities including CMMC and DFARS assessment, information security program development and implementation, and fractional CISO services.

Scott holds several industry standard information security and penetration testing certifications including: Certified Ethical Hacker (C|EH), Offensive Security Certified Professional (OSCP), Offensive Security Wireless Professional (OSWP), Security+, Microsoft Security Technology Associate, as well as a number of vendor and technology specific certifications. His experience in the technical areas of the infosec industry has allowed him to identify several previously unknown security vulnerabilities in commercial software during client penetration tests.

#### **Vulnerability Credits**

CVE-2018-11628, CVE-2019-7004, CVE-2019-19774, CVE-2020-12679, CVE-2020-13998, CVE-2020-5132, CVE-2021-27032, CVE-2021-38157

#### **Education**

University of Massachusetts Boston, Bachelors of Science in Physics, Magna Cum Laude

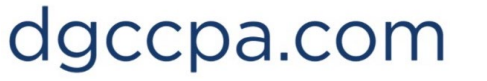

#### AGENDA

**Part 2: Hacker Techniques, Tactics, and Procedures**

- Anatomy of a Penetration Test  $\blacktriangleright$
- Toolkit  $\blacktriangleright$
- Common External Tactics & Defenses  $\blacktriangleright$
- Common Internal Tactics & Defenses  $\blacktriangleright$
- Physical Access Abuses & Defenses (if we have time!) $\blacktriangleright$

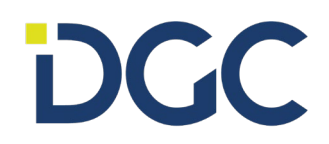

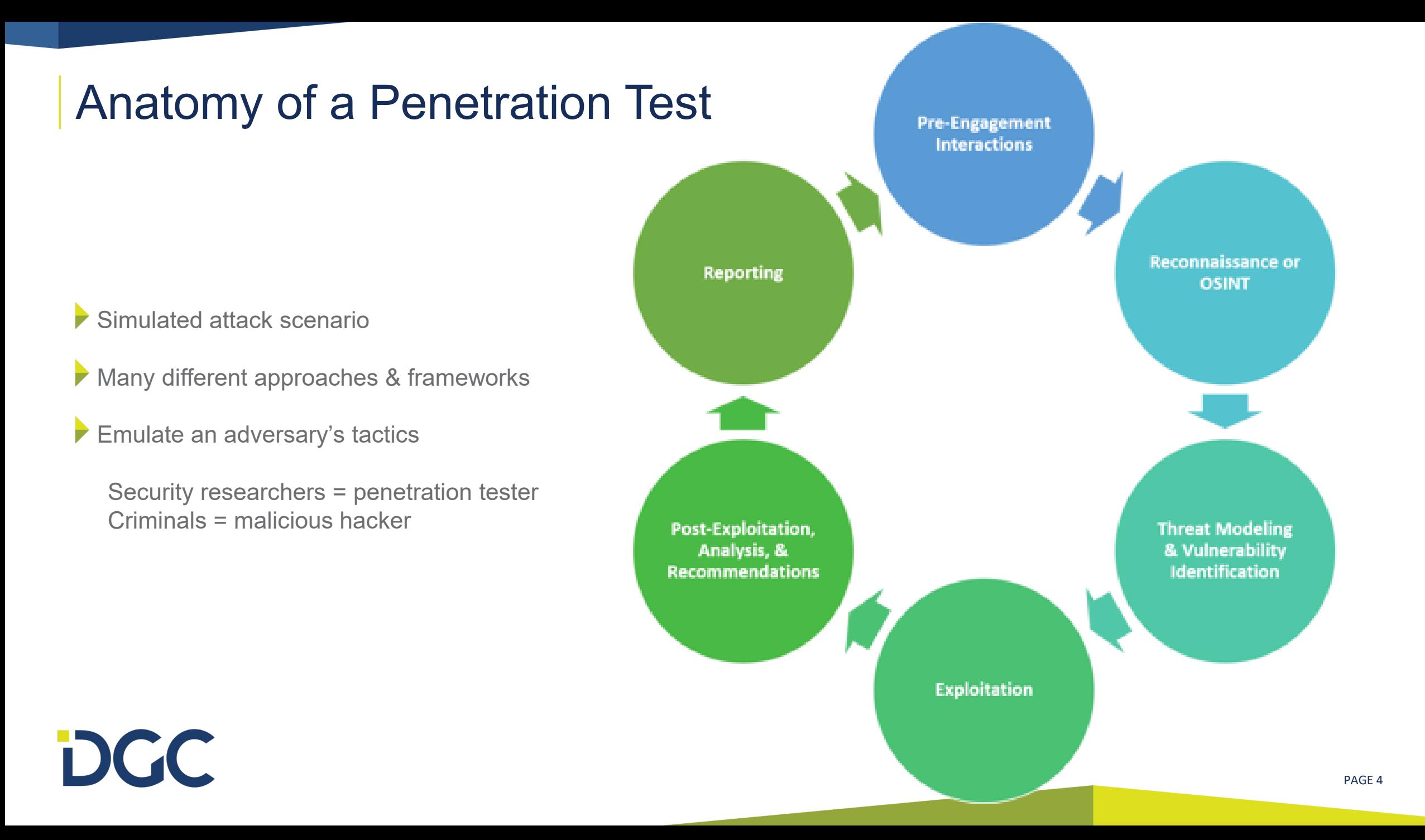

#### Toolkit

- Many open source and proprietary tools exist to perform these various tasks.
	- Some are broad collecting as much information as possible from multiple sources
	- Some are specific to a single type of data or data source
	- Local and web-based

At DGC, we leverage the Kali Linux operating system for most of these tasks

A purpose-built OS for penetration testing, security research, and *hacking*

Preinstalled open-source intelligence tools, as well as ongoing development and release of new tools.

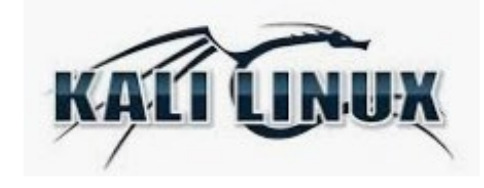

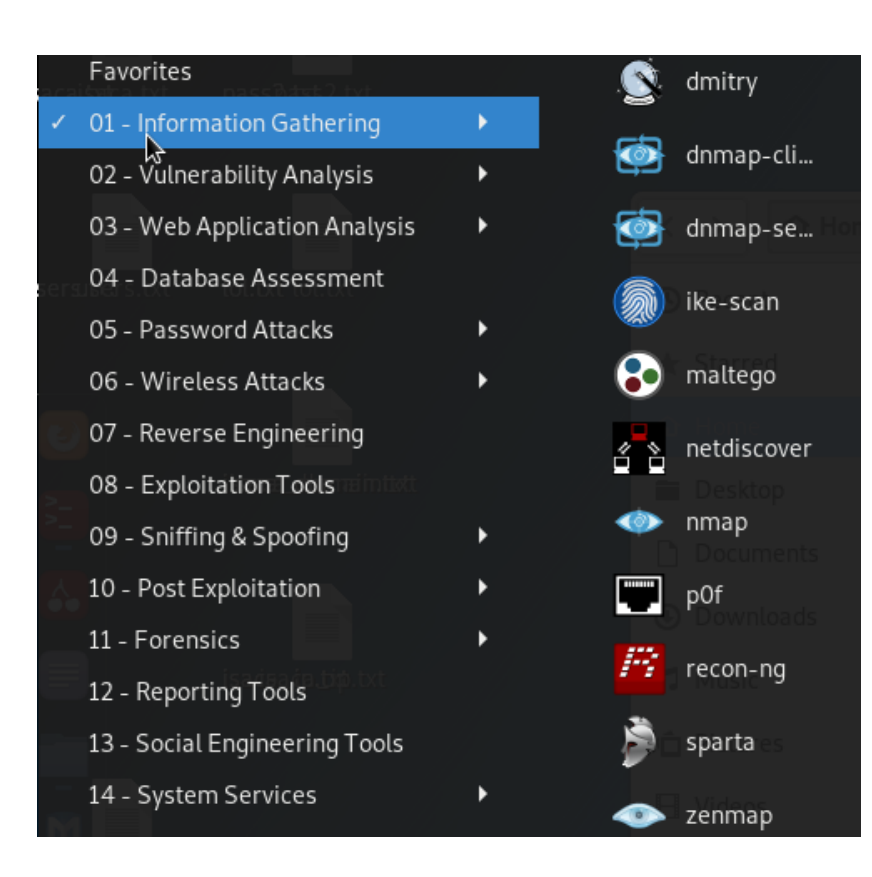

### Common External Tactics

External tactics are those which are conducted over the internet, and:

- do not require a physical presence anywhere near your systems or personnel.
- do not require logical access to your local network
- are often a precursor to internal tactics
- 1. Open-Source Intelligence Gathering
- 2. Social Engineering
- 3. Compromised Credential Abuse

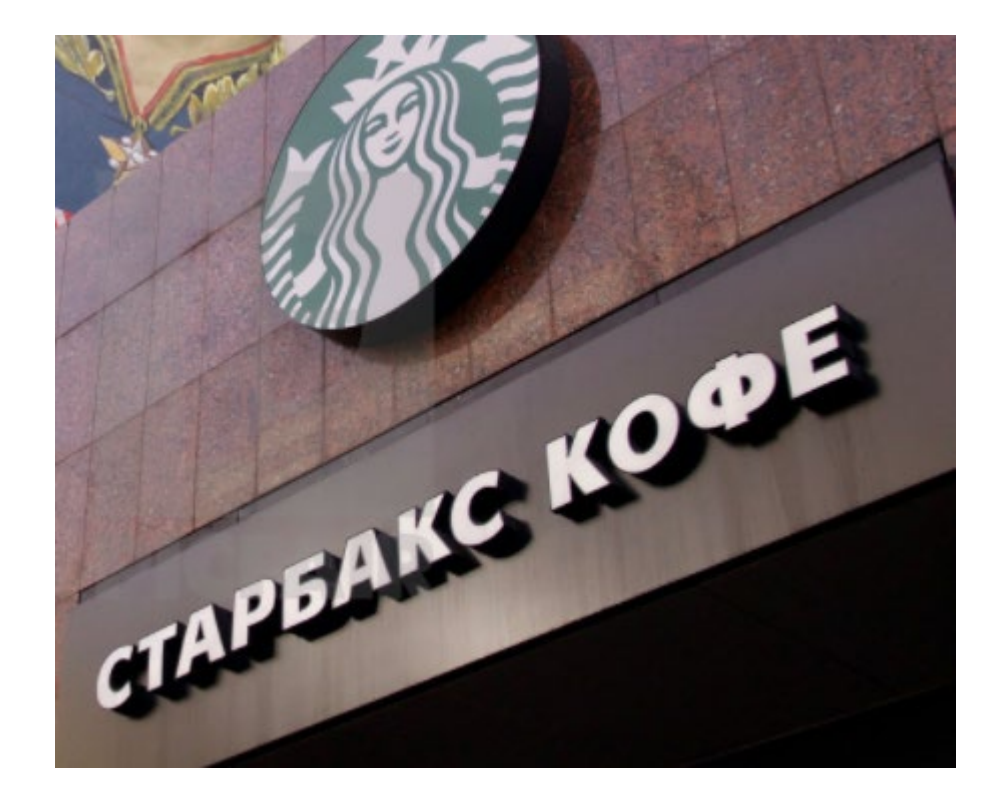

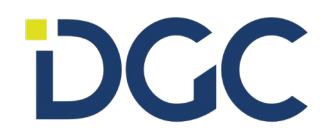

# Open-Source Intelligence Gathering

- **Open-Source Intelligence (OSINT)**
- Information collected from the public domain (i.e. the internet)
	- About a business or organization:
		- Locations, clients, vendors, partners, financial data
	- About employees and users:
		- Organizational structure, names, emails, passwords
		- About technical infrastructure:
			- Internet facing systems and services
			- Wireless networks

#### **Build a TARGET PROFILE**

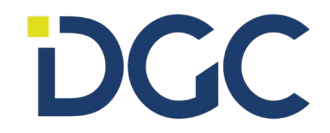

# Open-Source Intelligence Gathering

- Passive Intel Gathering
	- Methods of retrieving information by leveraging existing data, third-party services, etc.
	- Does not require actively engaging with a target system.

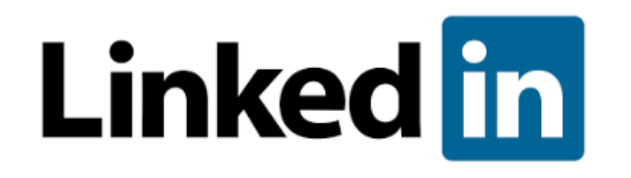

- Active Intel Gathering
	- Methods of retrieving information by directly interacting with target systems.
	- Leaves a trace on target systems, can be illegal in some circumstances (i.e. geographical).

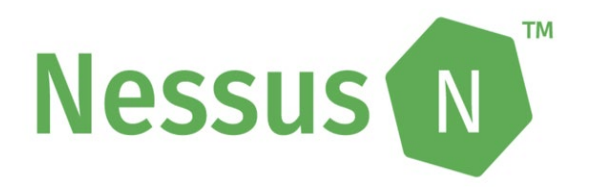

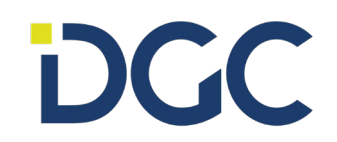

# OSINT Tools

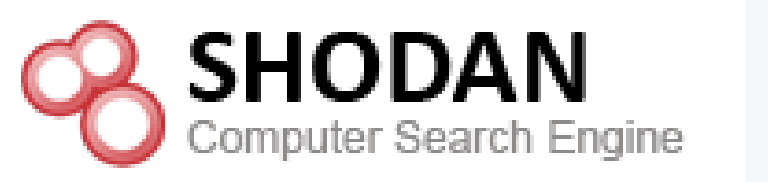

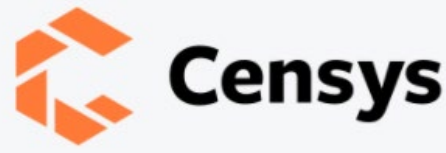

- Free and publicly accessible IoT search engines. Used to search for devices rather than webpages.
- Displays potentially useful information:
	- Public IP addresses
	- Location

**DGC** 

- Services/ports in use
- SSL Certificate information

Used to quickly gain a technical understanding of internet facing systems without directly communicating with them

#### $Q$  Hosts  $\sim$ acec.org **Hosts** Results: 6 Time: 0.00s  $\Box$  64.124.100.18 DESIGNDATA (14011) 9 United States **@443/HTTP** Q services.tls.certificates.leaf\_data.names: utm.acec.org Q services.tls.certificates.leaf\_data.subject.common\_name: utm.acec.org  $\Box$  64.124.100.21 DESIGNDATA (14011) 9 United States **@80/HTTP @443/HTTP** Q services.tls.certificates.leaf\_data.names: netforum.acec.org Q services.tls.certificates.leaf\_data.subject.common\_name: netforum.acec.org □ 64.124.100.20 (mail.acec.org) DESIGNDATA (14011) 9 United States @443/HTTP Q services.tls.certificates.leaf\_data.names: utm.acec.org Q services.tls.certificates.leaf\_data.subject.common\_name: utm.acec.org  $Q$ 64.124.100.19 DESIGNDATA (14011) V United States **@443/HTTP** Q services.tls.certificates.leaf\_data.names: utm.acec.org Q. services.tls.certificates.leaf\_data.subject.common\_name: utm.acec.org  $\Box$  64.124.100.27 DESIGNDATA (14011) Q United States **@443/HTTP** Q services.tls.certificates.leaf\_data.names: utm.acec.org

Q services.tls.certificates.leaf\_data.subject.common\_name: utm.acec.org

# OSINT: Best Defense

- Some of this information is meant to be public
	- Web servers & SSL certificates
	- Line of business applications
	- LinkedIn profiles.
- It is important to understand that all data has value to a attacker.
- Consider:

**DGC** 

- Social media privacy settings and training
- Website security
- inventory of internet-facing systems
- **Attack surface management**

It's critical to know what information your organization is making public You can leverage the same TTPs we have demonstrated here.

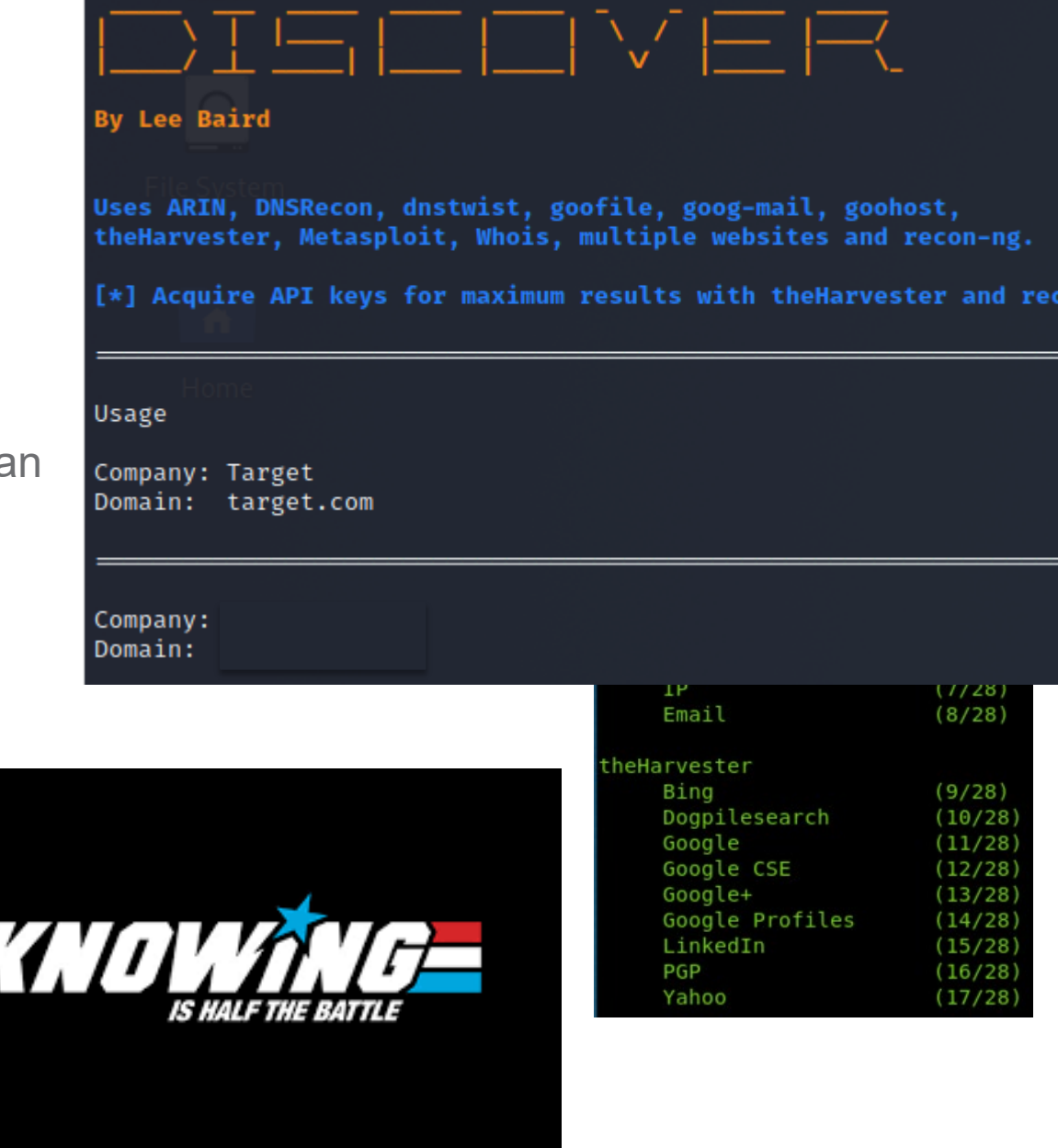

# Social Engineering

Phishing, phishing, phishing. Don't click on links. Don't open attachments. Phishing, phishing, phishing, ph Let's see it from a different perspective – the hacker's perspective...

#### **Step 1: Clone Login Page**

- Identify a target with a login page from opensource intelligence gathering.
- Use publicly available tools to create a copy of that webpage.

#### **Step 2: Harvest Credentials**

- Modify the source code of the form to write data which is entered to a file.
- Buy a lookalike domain.
- Host the malicious landing page.

#### **Step 3: Profit**

DCC

- Send some emails pretending to be from IT **Support**
- **Collect stolen credentials**

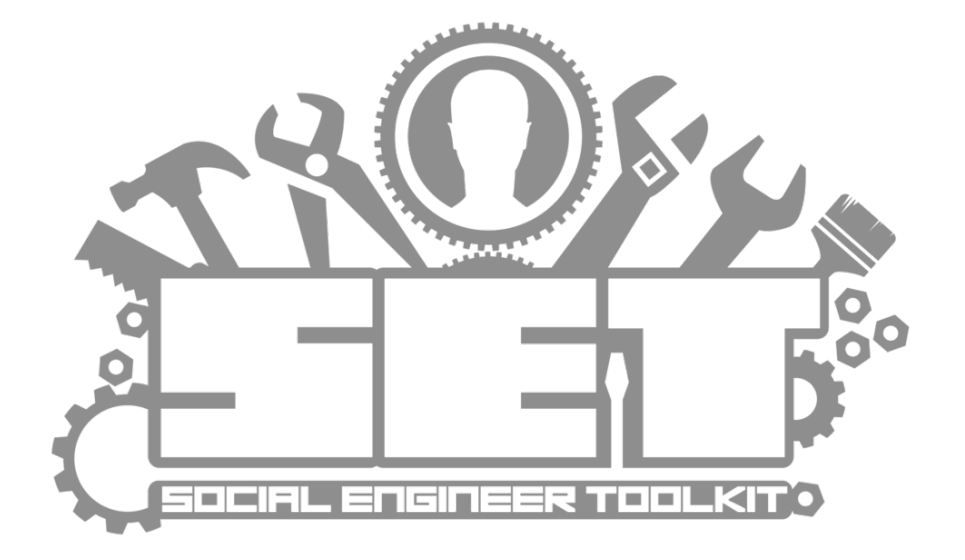

# Social Engineering: Best Defense

#### • **For end users**

- Never assume an email is from who it says it is from. It's trivial to spoof names.
- Never assume a website is what it says it is. It takes only a few clicks to clone a website.
- Never assume a link in an email is taking you to where it says it is. Hover!
- Always beware of emails that mention entering credentials, or links that bring you directly to a login screen.

#### • **For IT stakeholders**

**DGC** 

- You should own all available top-level domains for your organization (i.e. com, org, net).
- You should own common variations of your primary domain name.
- You should provide training to your end users.
- You should be phishing your users on a regular basis.
- You should consider implementing perimeter controls to block requests based on *domain age.*
- You must deploy **multifactor authentication** for all internet-facing resources

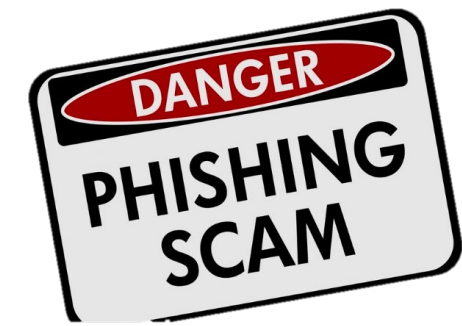

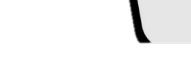

# Compromised Credential Abuse

- We can only control the information in our possession.
	- Consider it "secure" if it's on our server, in our datacenter, etc.
- The most valuable information is the data that is not centrally managed.
- What information is managed by your end users? To some extent:
	- Business sensitive information
	- Their usernames/email addresses
	- Their passwords
- Because of this, you can't prevent:
	- Use of work emails on external sites & services
	- Password sharing across multiple sites

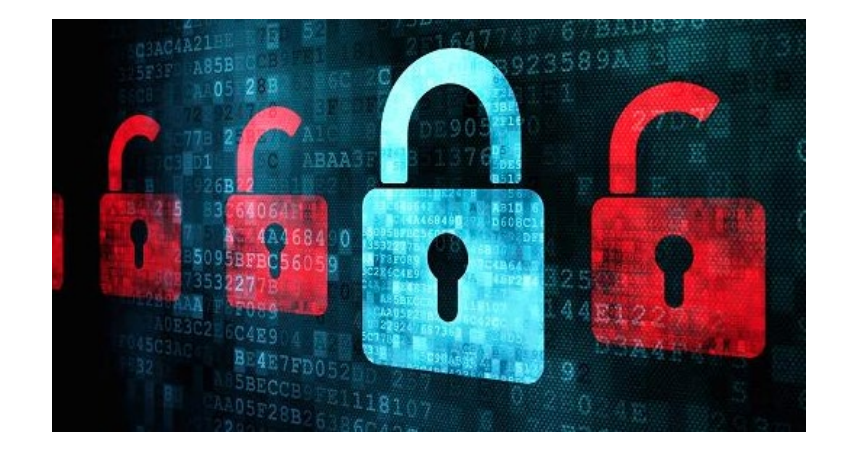

#### **TARGET THIS DATA**

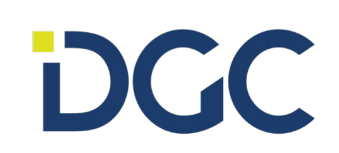

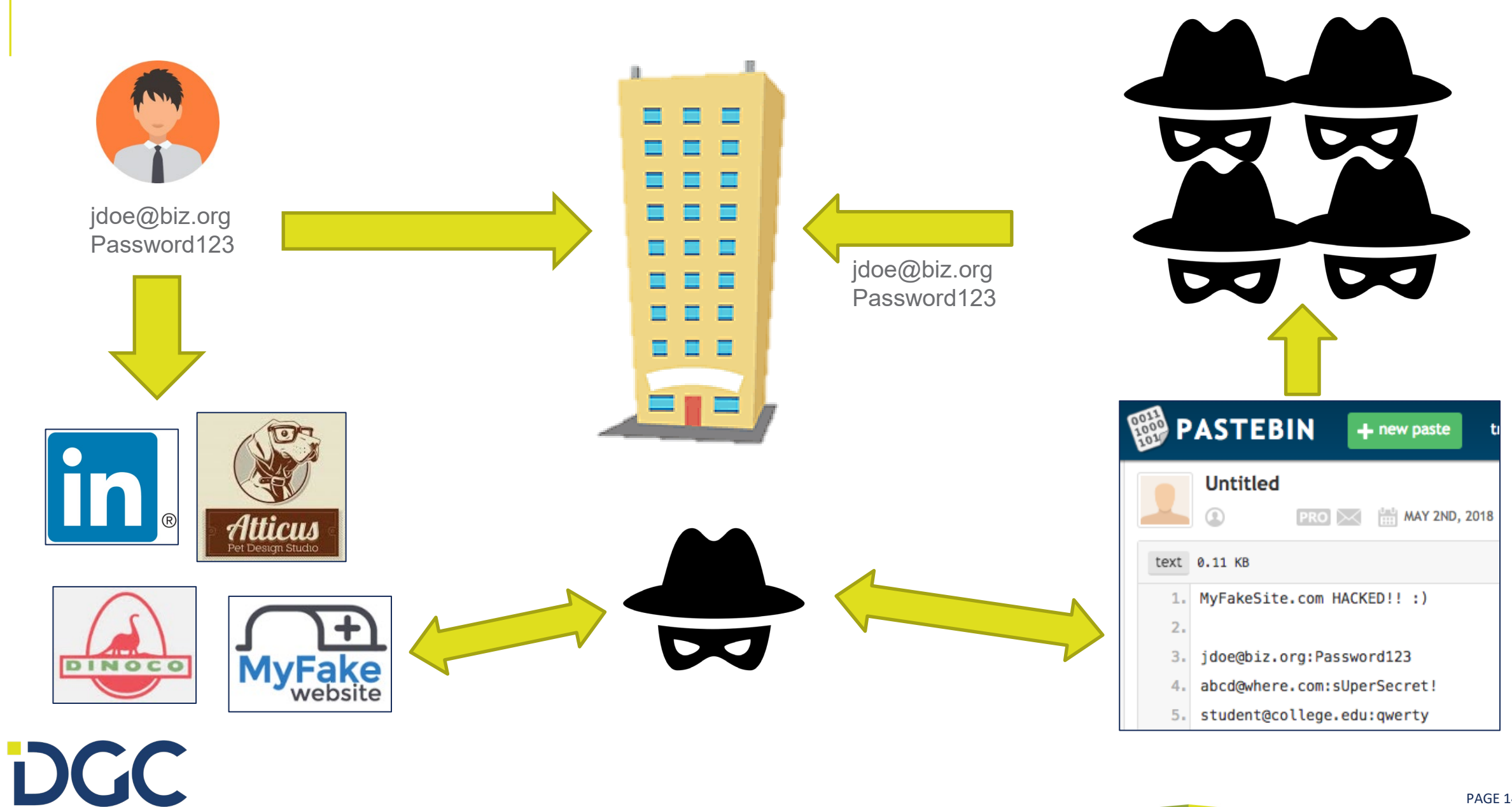

## Compromised Credentials: Best Defense

We cannot completely prevent these "information leaks", but we can take steps to reduce the likelihood of it occurring in the first place:

- Train users never to reuse work passwords on external sites or services
- Train users never to use work emails on external sites or services which are not work- related

We can also take steps to reduce the impact associated with leaked credentials:

- Consider engaging in compromised credential monitoring to identify credentials which are exposed
- Implement multifactor authentication to render compromised credentials (mostly) useless

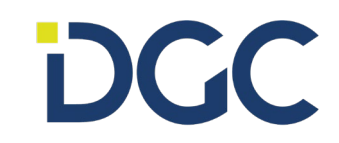

**If we decrease the likelihood, and we decrease the impact, then we have lowered the risk**

# Common Internal Tactics

Internal tactics are those which are executed locally, and:

- May require physical access to individual information systems
- Do require logical access to your local network
- 1. Legacy Name Resolution Protocol Abuse
- 2. Kerberos Abuse
- 3. Group Policy Preference File Abuse
- 4. Network Share Enumeration
- 5. Poor Password Hygiene Abuse
- 6. Physical Access Abuses

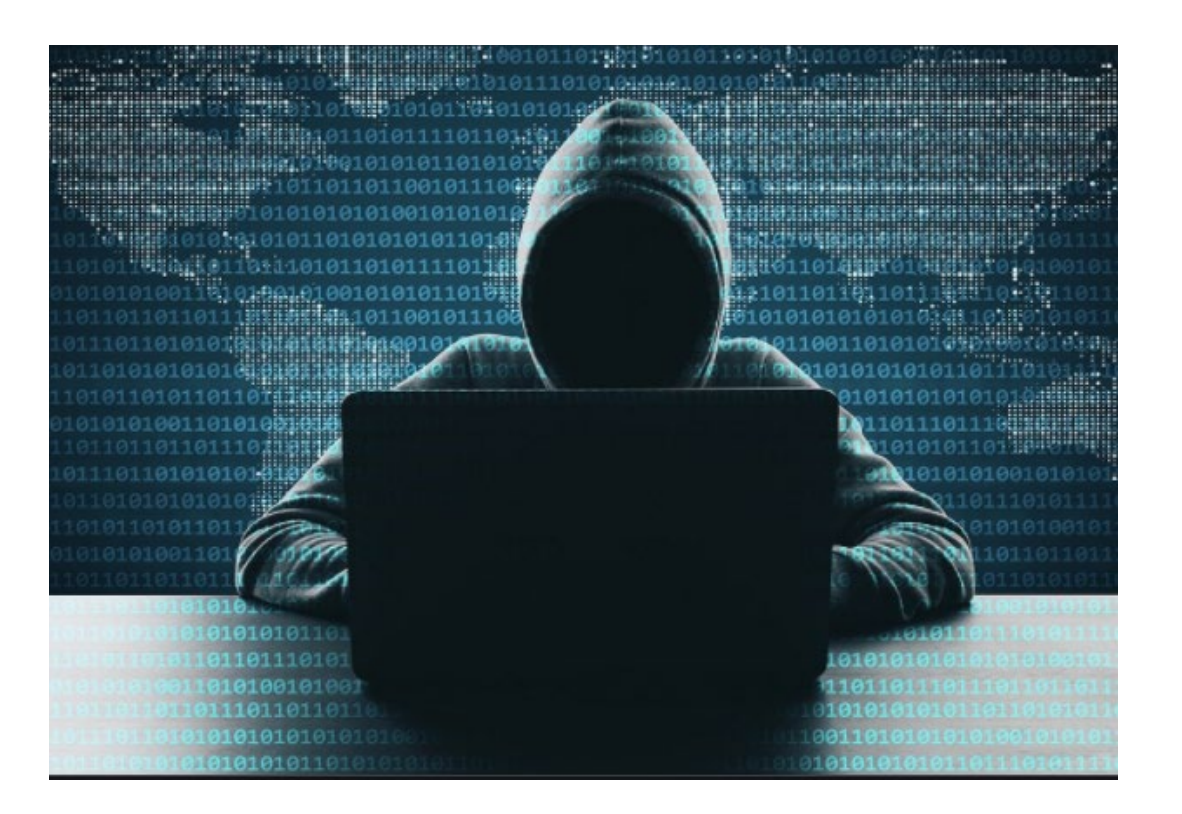

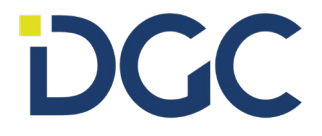

# Legacy Name Resolution Protocol Abuse

This is a favorite among penetration testers and hackers alike.

- Commonly the first step in gaining a foothold within a Windows environment.
- Enabled by default, and NO ONE turns this stuff off.

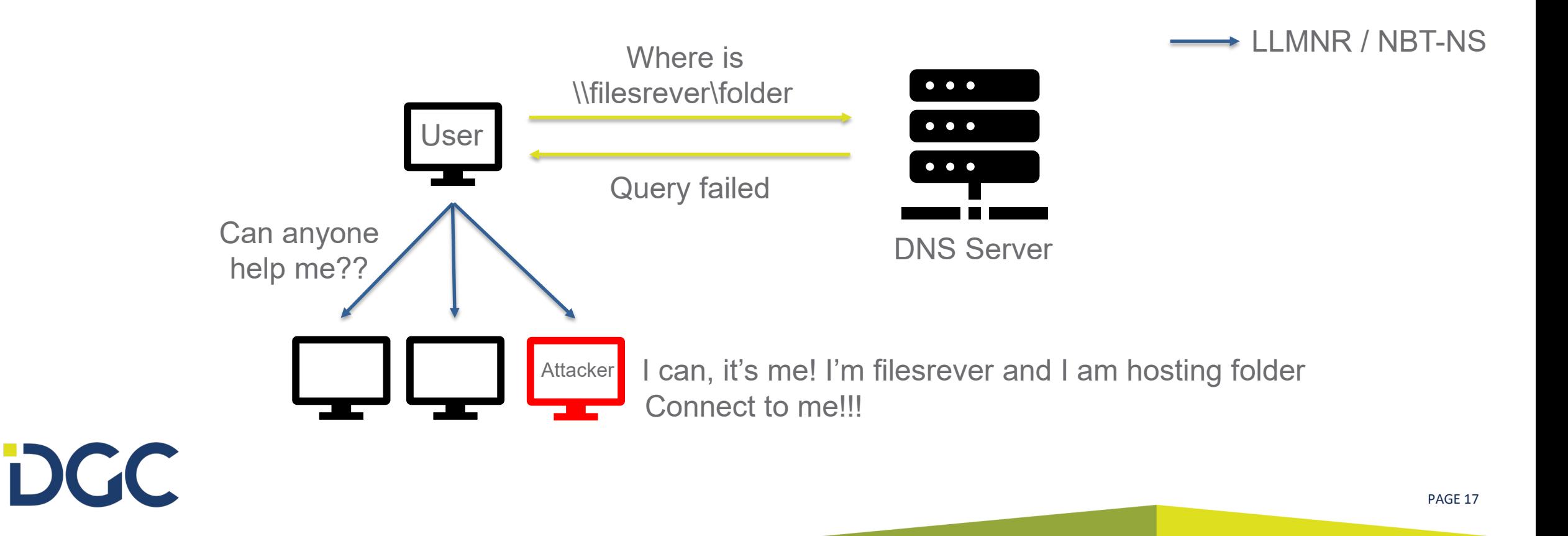

DNS

### Legacy Name Resolution Protocol Abuse

Enter: **Responder**

This tool listens on the local network for multicast name resolution requests. When it hears one, it "responds" to poison that request with a malicious response. If it connects, responder requests authentication credentials.

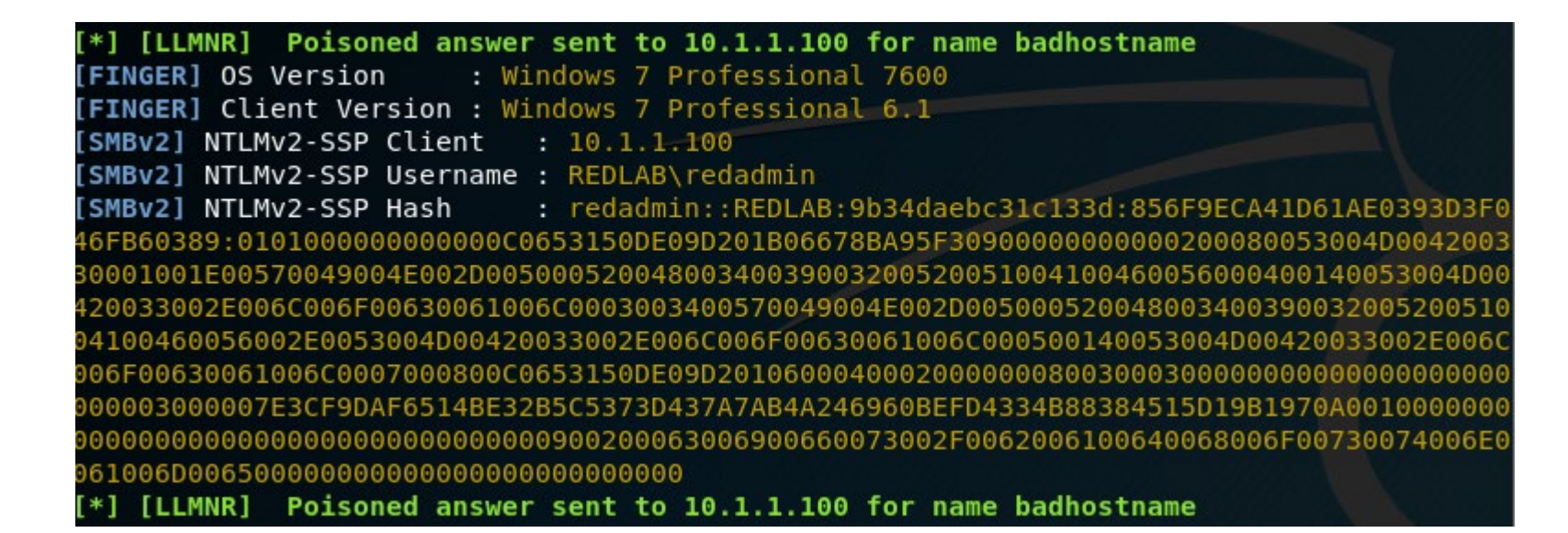

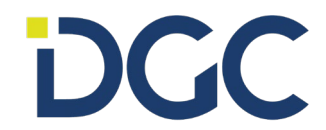

#### Best Defense

Now we have a NetNTLMv2 hash that we can either:

- 1. Attempt to crack to recover the plaintext password associated with the account
- 2. Relay to another system where that same user is a local administrator

How can you defend against this attack?

- 1. Disable Link Local Multicast Name Resolution via GPO
- 2. Disable NetBIOS Name Resolution via GPO
- 3. Password hygiene

DCC

Modern applications and Active Directory environments do not rely on these protocols, they rely on DNS!

Check it out on your own network:

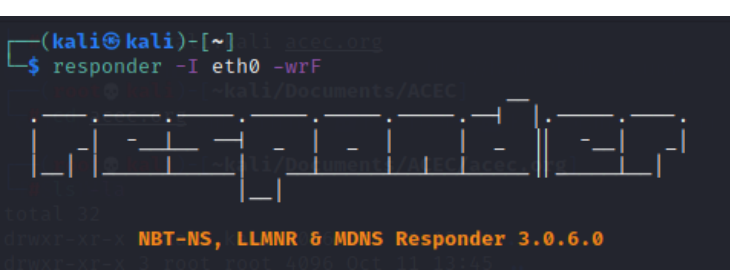

#### Kerberos Abuse

Kerberos is an authentication protocol that is widely used within an Active Directory environment.

In general, it offers strong authentication for client/server applications using secret key cryptography.

However, certain features & weaknesses can be abused. For example…

**Did you know that ANY authenticated user on your domain can request service account password hashes from the domain controller?**

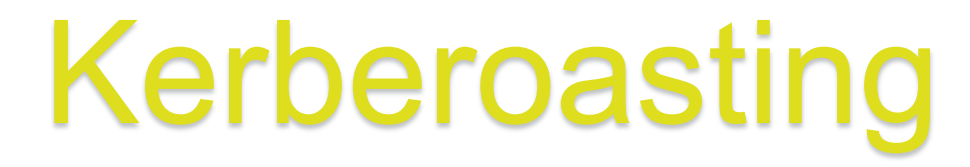

This is a pervasive attack technique that can be used to escalate privileges on a domain and facilitate lateral movement.

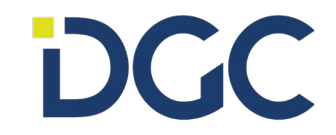

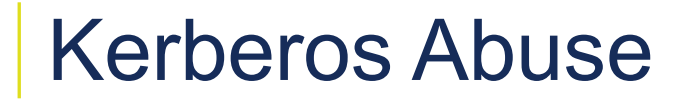

#### Enter: **Impacket**

This is a very powerful suite of protocol abuse tools. One component: GetUserSPNs is designed specifically to query Active Directory for service account hashes:

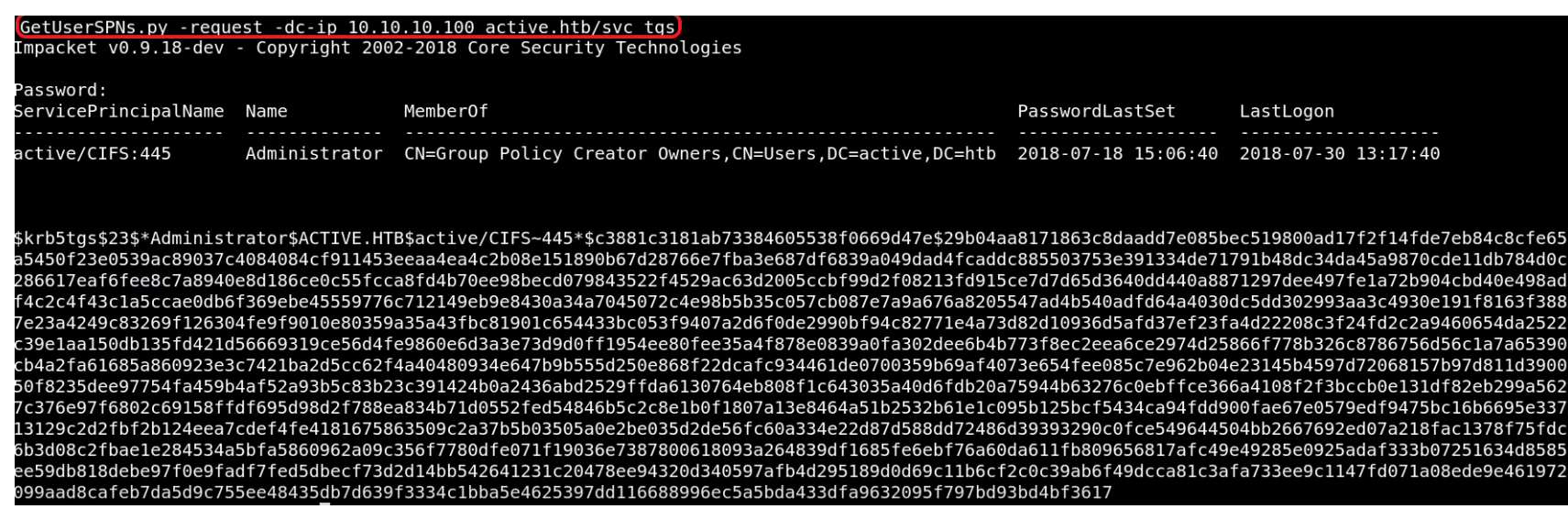

Service accounts supporting applications running at the domain-level (i.e. supporting domain authentication) are vulnerable to this attack

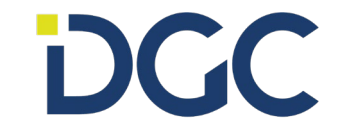

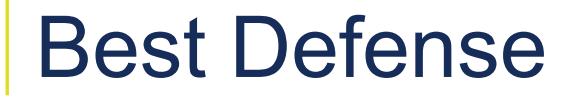

Now we have a Kerberos ticket which is encrypted with the affected user's password. We can crack this material offline to recover the plaintext password associated with the account.

This is very valuable, because these service accounts are most often linked to administrative accounts on the domain.

This attack cannot be "fixed"… **only mitigated**

How can you defend against this attack?

- 1. Password Hygiene
- 2. Advanced Active Directory monitoring (EDR)

Check it out on your own network:

rSPNs -request -dc-ip <YOUR DC IP ADDRESS> <DOMAINNAME>\<USERNAME>

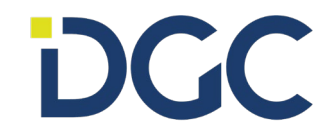

### Group Policy Preferences File Abuse

We all know Group Policy: it's a mechanism for deploying and enforcing configurations on Windows systems throughout a domain.

When a domain-joined machine connects to the network, it checks for any new or modified group policies by querying the Active Directory domain controller.

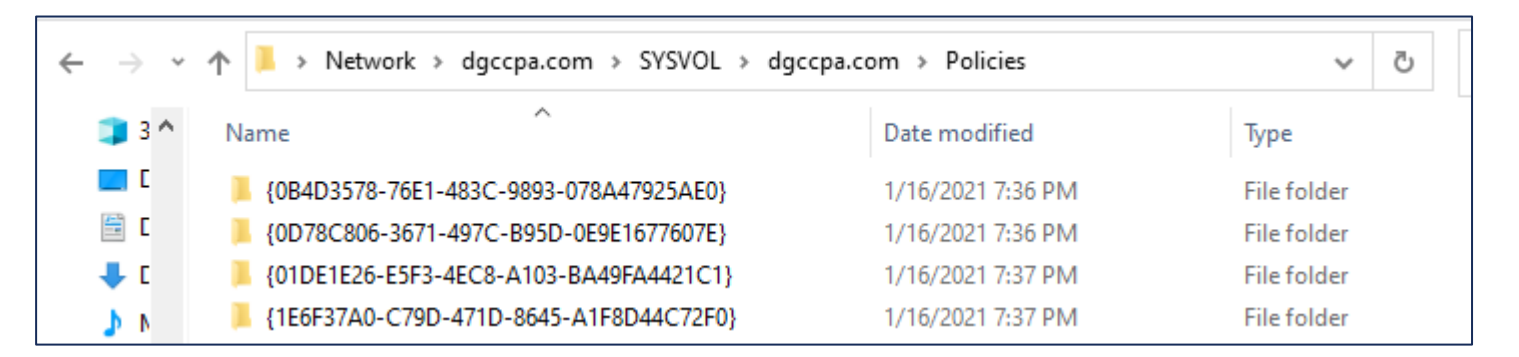

Group Policy Preferences were introduced in Windows Server 2008 and extends GPO functionality to include a bunch of stuff…including management of local user accounts.

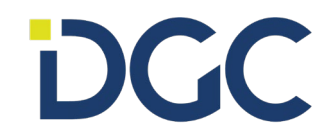

### Group Policy Preferences File Abuse

A common use case is using Group Policy Preferences to manage local administrator passwords (or other local account passwords) across an Active Directory Domain.

Microsoft was gracious enough to encrypt that password, so that it cannot be read or abused by malicious users.

<?xml version="1.0" encoding="utf-8" ?> - <Groups clsid="{3125E937-EB16-4b4c-9934-544FC6D24D26}"> - <User clsid="{DF5F1855-51E5-4d24-8B1A-D9BDE98BA1D1}" name="Administrator (built-in)" image="2" changed="2015-02-18 01:53:01" uid="{D5FE7352-81E1-42A2-B7DA-118402BE4C33}"> <Properties action="U" newName="ADSAdmin" fullName="" description="" cpassword="RI133B2Wl2CiI0Cau1DtrtTe3wdFwzCiWB5PSAxXMDstchJt3bL0Uie0BaZ/7rdQjuqTonF3ZWAKa1iRvd4JGQ" changeLogon="0" noChange="0" neverExpires="0" acctDisabled="0" subAuthority="RID ADMIN" userName="Administrator (built-in)" expires="2015-02-17" /> </User>  $\langle$ Groups $>$ 

Then, in 2012, they published the decryption key! Since then, no passwords stored in GPP have been safe.

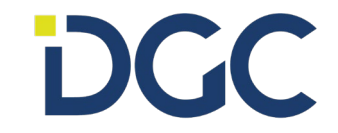

#### Best Defense

Remember, Active Directory is readable by all authenticated users on the domain, so anyone can search for and abuse these stored credentials.

How can you defend against this attack?

- 1. Don't store any credentials in GPP files, at all.
- 2. Don't use the same local administrator password across all your hosts (for LOTS of reasons)
- 3. Consider leveraging the Local Admin Password Solution (LAPS) to securely manage local administrator passwords.

Check it out on your own network:

- Identify stored credentials:

- Decrypt stored credentials:

C:\Users\sgoodwin>findstr /S /I cpassword \\<FQDN>\sysvol\<FQDN>\policies\\*.xml

j1Uyj3Vx8TY9LtLZil2uAuZkFQA/4latT76ZwgdHdhw Local\*P4ssword!

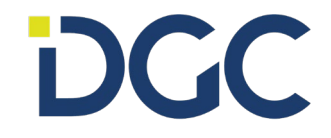

#### Network Share Enumeration

Network share enumeration is a powerful mechanism to obtain valuable information, as many organization host their "crown jewels" on file servers.

A common attack technique is to identify "open" shares, that is, shares that are either:

- 1. Accessible without any authentication (very bad)
- 2. Accessible using the current compromised user account (not inherently bad)

Over time, network share permissions tend to become broader and broader

Configuration drift

Users may also be exporting network shares on their local systems without even knowing it.

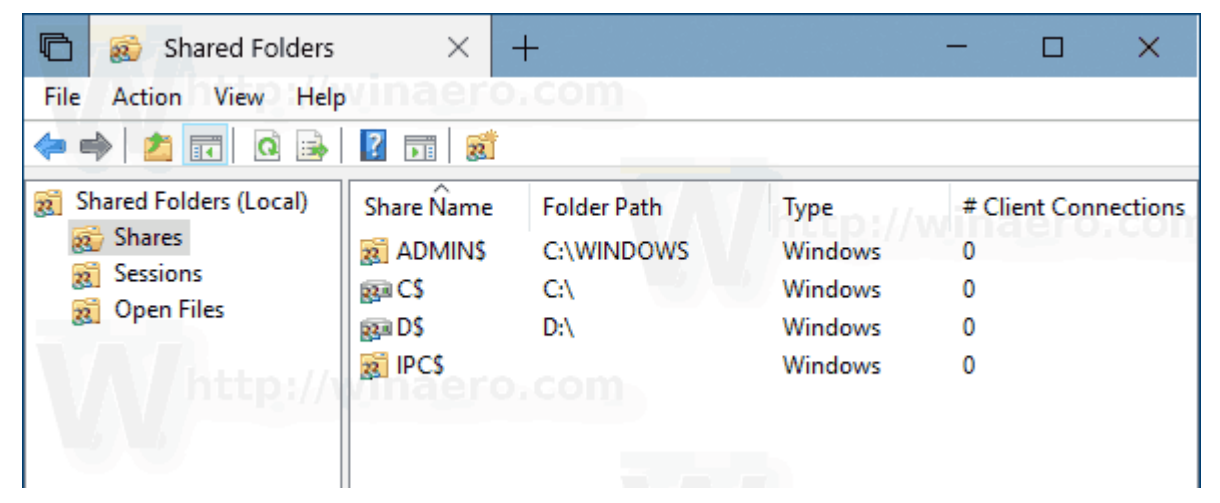

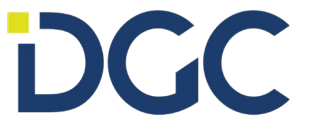

### Network Share Enumeration

Common findings:

**DGC** 

- 1. Standard (compromised) user account has broad access to sensitive company information. Organizations rarely adhere to the "principle of least privilege".
- 2. Misconfigured network shares expose web application source code, database connection strings, configuration files, and other information that is valuable for privilege escalation.
- 3. Standard users with local administrator access are sharing locally hosted folders because it allowed them to "get around" a permissions issue.

#### Enter: **SMBMap**

A handy tool to enumerate and search available SMB shares across a network.

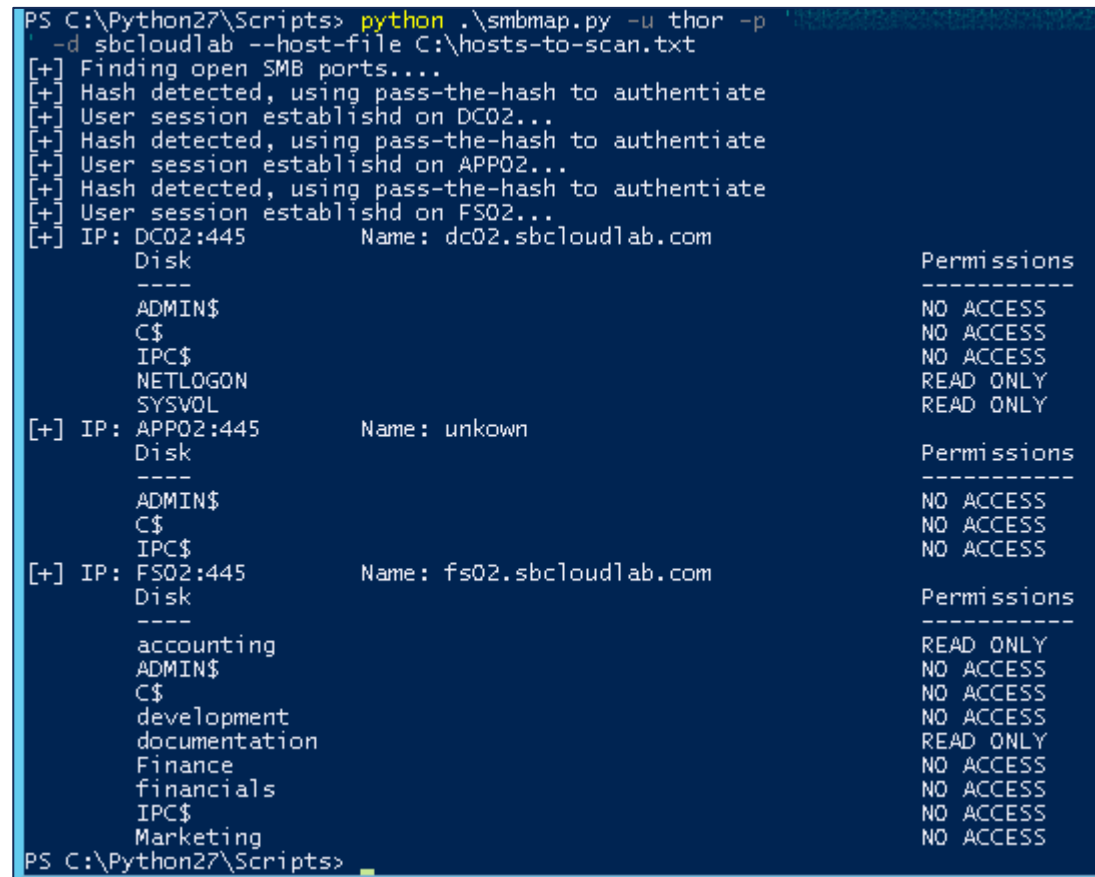

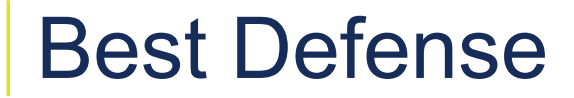

In this case, there is no way around "doing the work".

You need to understand what people require access to, and then build role-based access controls around those requirements.

This will limit the exposure of sensitive data as a result of any one compromised user account.

Manage access to network shares based on group membership.

Check it out on your own network:

- for octet in  $\{1..254\}$ ; do echo 10.0.0.\$octet >> ~/Desktop/HostList.txt; done 1. Create a host list:
- 2. Scan those hosts with smbmap:

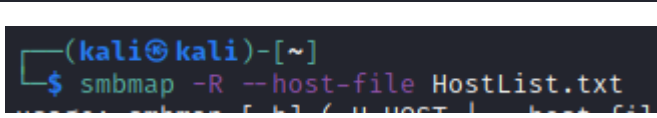

Try it with and without credentials!

# **DGC**

### Poor Password Hygiene Abuse

Nearly all of the attack tactics we have demonstrated so far involve user credentials in one form or another.

Sometimes, we leverages weaknesses to recover hashed passwords that we then need to crack.

But what if we can just *guess* passwords, without having to do any heavy lifting at all.

BUT WAIT! That sounds like a brute force attack. My account lockout settings protect me from brute force attacks!

Enter: **Password Spraying**

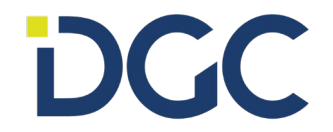

### Poor Password Hygiene Abuse

#### Password Spraying: Instead of trying to hit ONE user account with MANY passwords **Try hitting MANY user accounts with ONE password**

This avoids account lockouts, and is often very successful in recovering additional user accounts during a penetration test.

What we need: a list of Active Directory user accounts.

- 1. This can be obtained by any authenticated user on the domain
- 2. This can be obtained by any unauthenticated user if NULL sessions are enabled

Check it out on your own network:

- 1. NULL Session attempt:
- 2. Dump domain users:

DCC

 $rpcclient$   $\Diamond$  enumdomusers user: [Administrator] rid: [0×1f4] user:[Guest] rid:[0×1f5] user:[krbtgt] rid:[0×1f6] user: [DefaultAccount] rid: [0×1f7] user:[yashika] rid:[0×44f] user: [geet] rid: [0×450] user:[aarti] rid:[0×451]

This should FAIL without credentials

### Poor Password Hygiene Abuse

#### Once we have a list of Active Directory user accounts, we can attempt to authenticate to each one using a few very common (and bad) passwords.

Examples:

- Password1!
- Summer2021!

These passwords meet an 8-character minimum length / complexity requirement but are very weak!

Now, spray the network with these bad passwords to compromise additional accounts.

#### **TRY IT!**

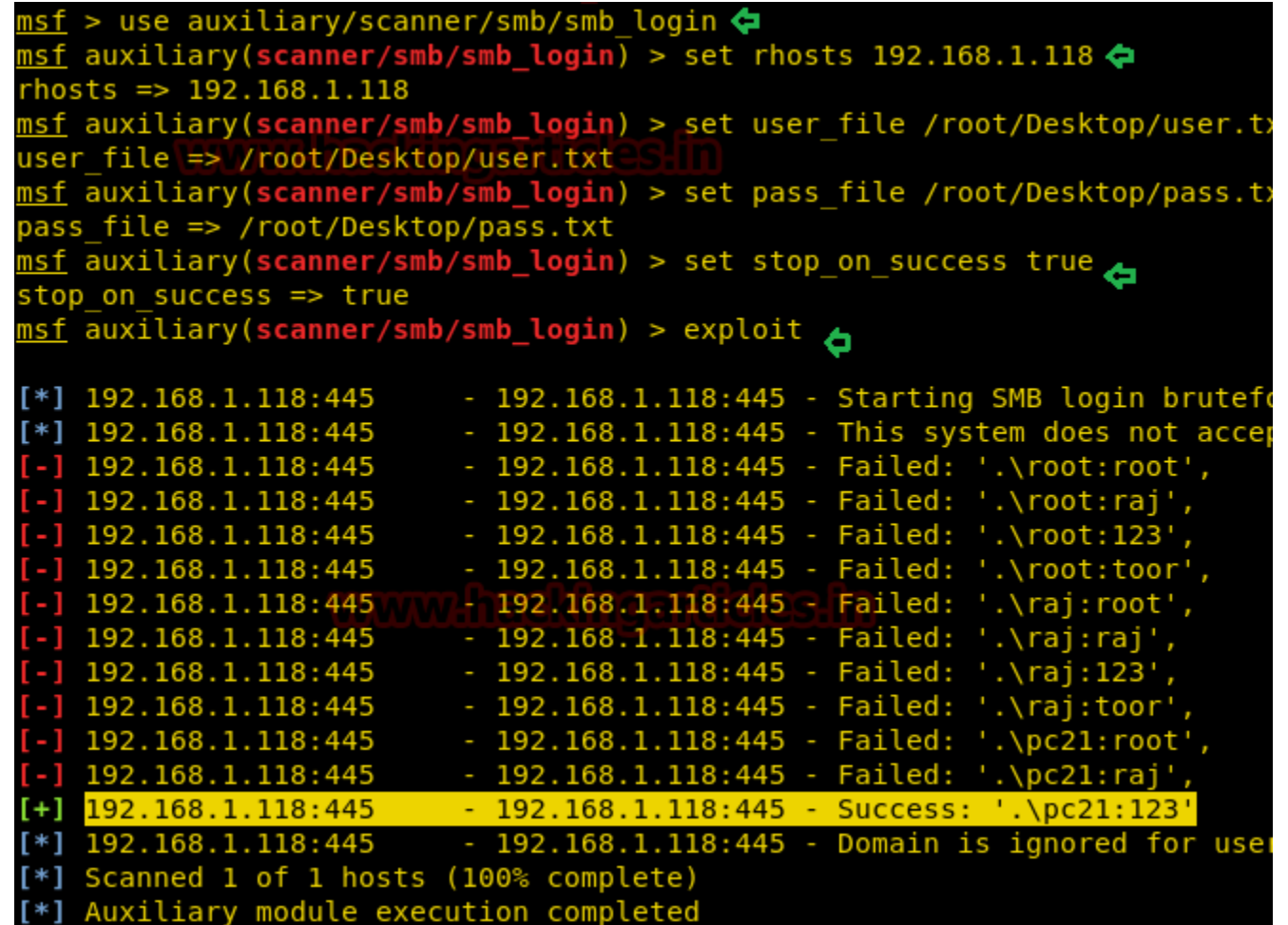

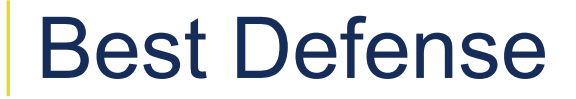

Password hygiene is, unfortunately, very important in the modern enterprise.

Passwords are not the best way to secure a user account, but we are stuck with them, especially internally.

Strong, complex passwords across an organization will help to prevent most of the attacks we have shown here from being successful.

#### **Best practices:**

**DGC** 

- 1. Establish standards via policy, and train your users
- 2. 14 characters or longer
- 3. No dictionary words
- 4. Introduce pass phrases
- 5. Use a password manager
- 6. MULTIFACTOR AUTHENTICATION

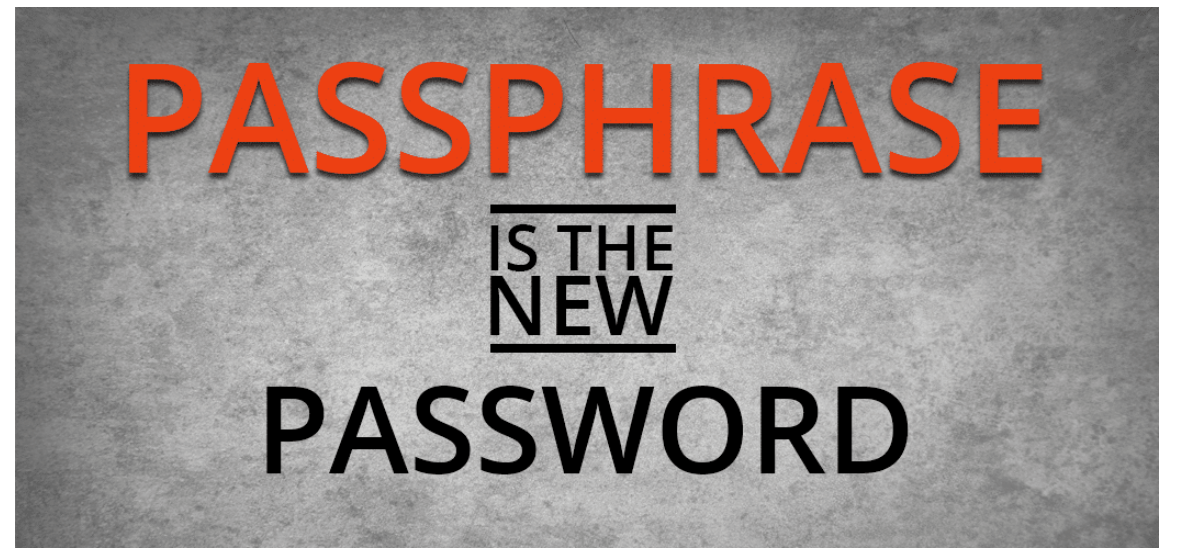

#### Physical Access Abuses

- Next step: time to actually go onsite. Depending on the engagement, we might be granted access… if not… let's GET access.
- RFID = Radio Frequency Identification. Key cards, fobs, tags = physical access controls.
- ProxMark = dedicated hardware to read and write to RFID chips.
- If I can get close enough, we can read your key card. Then I can write that to a new card and become YOU.

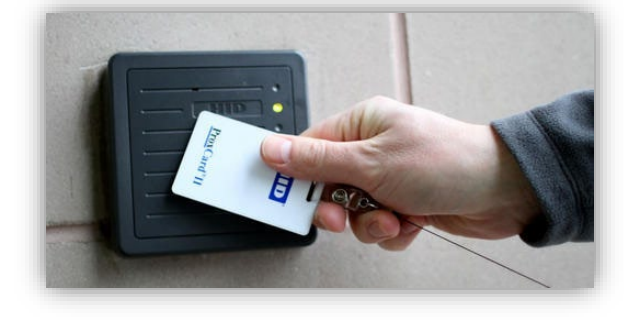

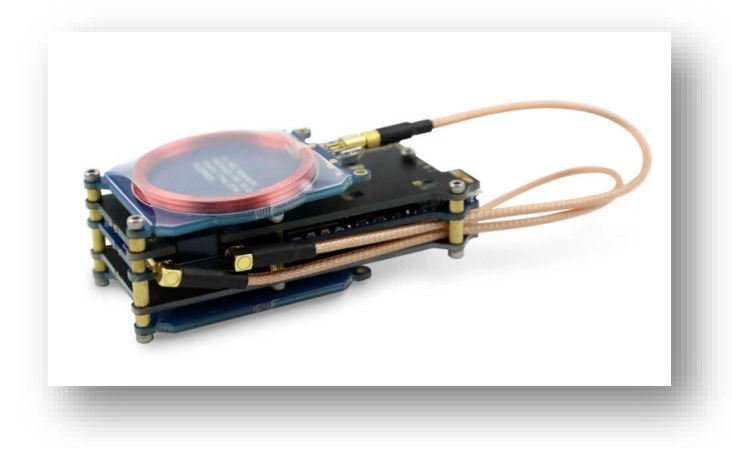

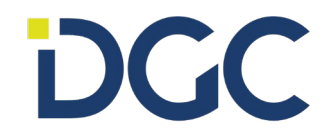

#### Best Defense

- Protect your badge. It's part of your identity.
- Keep your badge on your person, take it off and store securely when you leave work.
- Guards can help…if they can match up a scanned card with a photo ID.
- Watch out for tailgating people trying to get past physical access controls by tagging along with someone else.
- Encryption less than 20% of organizations have embraced the new generation of RFID technology which prevents these attacks via encrypted traffic.

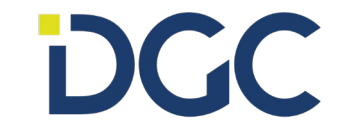

#### Physical Access Abuses

• Now that we are in, find an open Ethernet port, unplug an IP phone, or connect to the wireless network, and start the entire information gathering and exploitation process again, this time, internally.

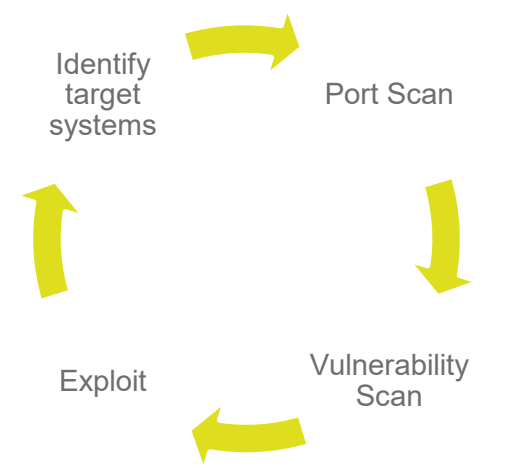

• **OR**, we can leverage our physical access for some hardwarebased attacks.

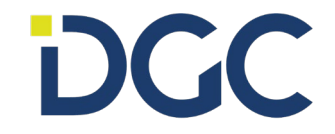

#### Physical Access Abuses – Rubber Ducky

- It's a USB stick! **NOT!**
- When plugged into a machine, its actually recognized as a *keyboard*
- Program certain keystrokes which do bad things on target systems.
- Easily programmable in "Ducky Script"

A payload for testing the USB Rubber ducky's functionality.

**DELAY 3000** GUI r DELAY 500 STRING notepad DELAY 500 **ENTER** DELAY 750 STRING Hello World! **ENTER** 

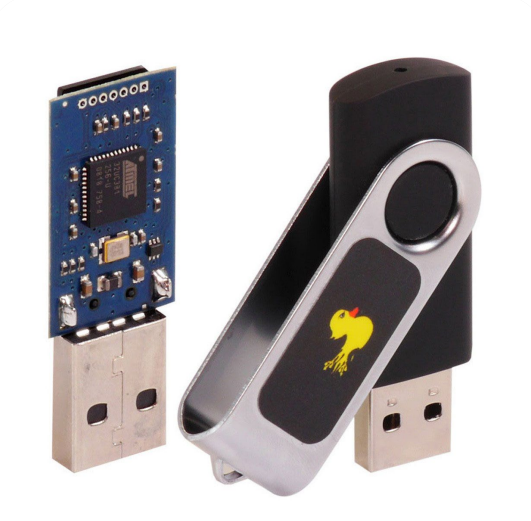

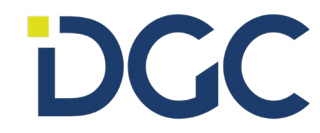

### Physical Access Abuses – LAN Turtle

- It's a USB network adapter! **NOT!**
- Remote Access Tool / Backdoor … plug it into the wall and find an open Ethernet port. Leave it behind.
	- Auto connect back to an attacker controlled system.
	- Provides remote access and network intel gathering
- Or put it in line behind someone's machine
	- Provides man-in-the-middle and packet capture surveillance
- Or on Windows systems, exploit inherent trust of network devices, and pull user passwords off of LOCKED MACHINES

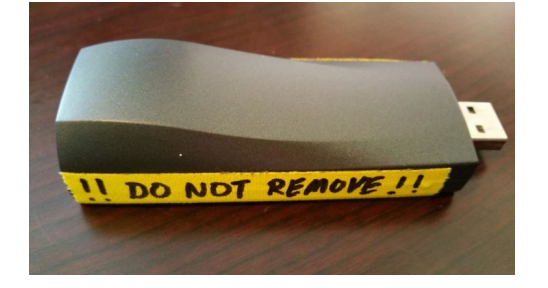

### Best Defense

- Never assume a USB drive is clean.
- Never assume a USB drive is... a USB drive.

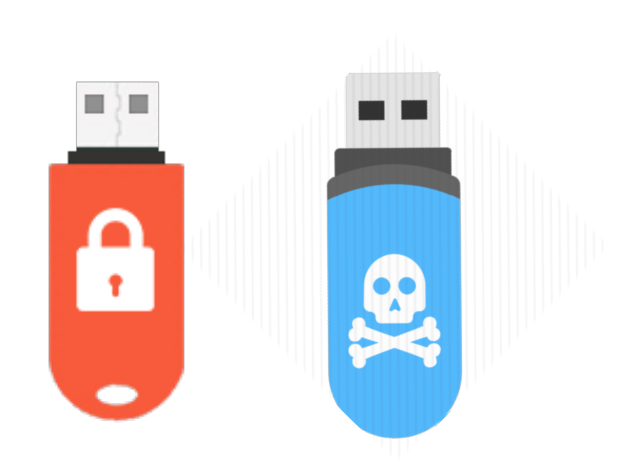

- Never insert unknown USB drives or other portable storage devices.
- As an organization, publish policies around the use of USB drives.
- As an organization, enforce technical controls and restrictions on the use of USB drives.

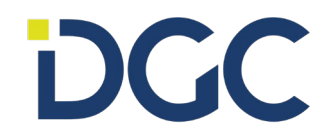

#### Risks Realized

**What can a hacker do with all this data?**

- GAIN A FOOTHOLD
- Send spam from compromised email accounts
- Compromise other accounts via the same credentials
- Deface websites and host malicious content
- Install malware on accessible systems
- Exfiltrate sensitive data
- Identity theft

**DGC** 

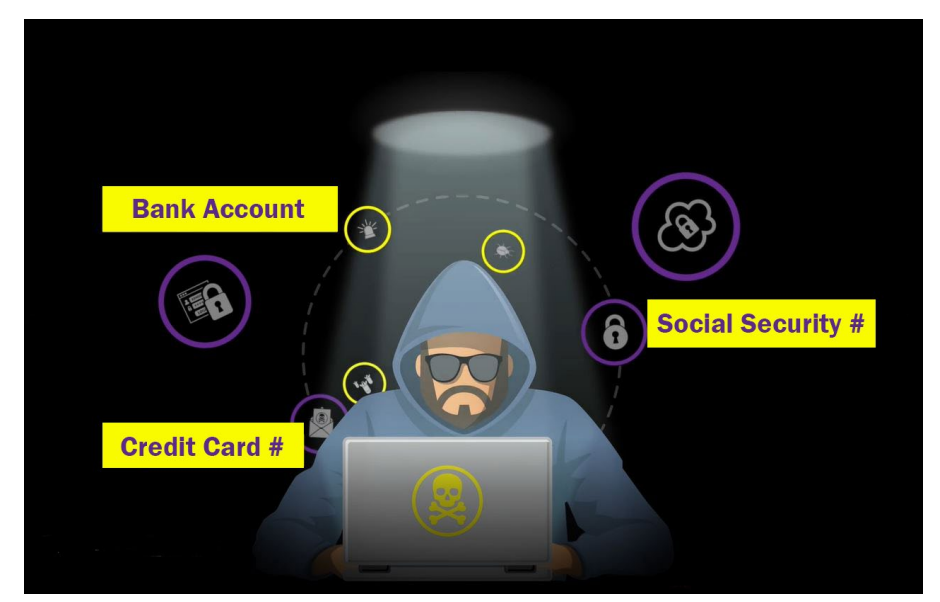

#### QUESTIONS?

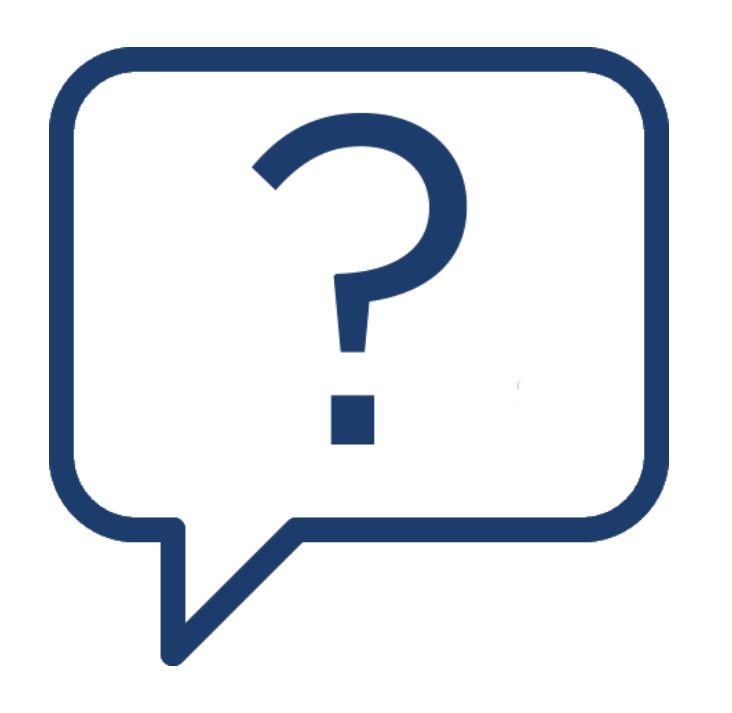

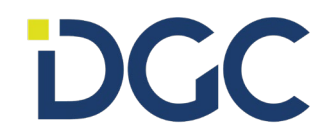